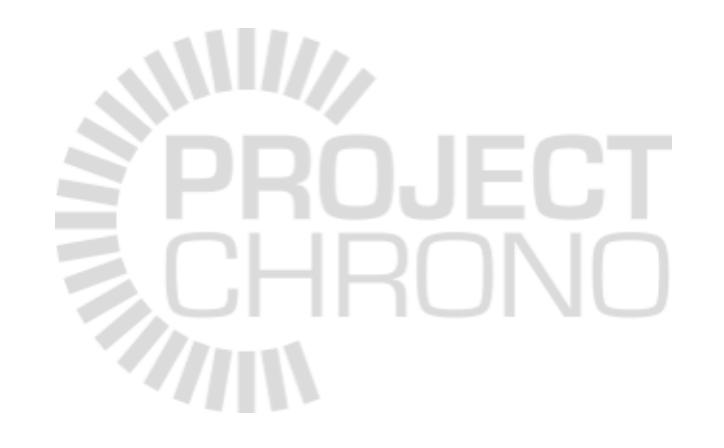

# Collision detection in Chrono

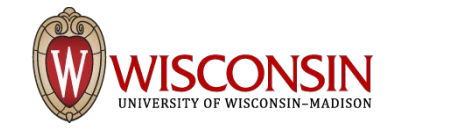

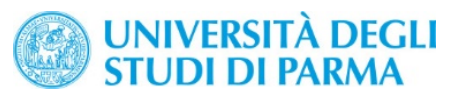

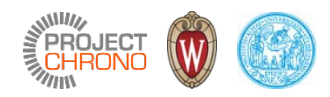

# Collision shapes

### Collision shapes

- Collision shapes are defined respect to the REF frame of the body
- Spheres, boxes, cylinders, convex hulls, ellipsoids, compounds,…
- Concave shapes: decompose in compounds of convex shapes
- For simple ready-to-use bodies with predefined collision shapes, can use:
	- ChBodyEasySphere,
	- ChBodyEasyBox,
	- etc.

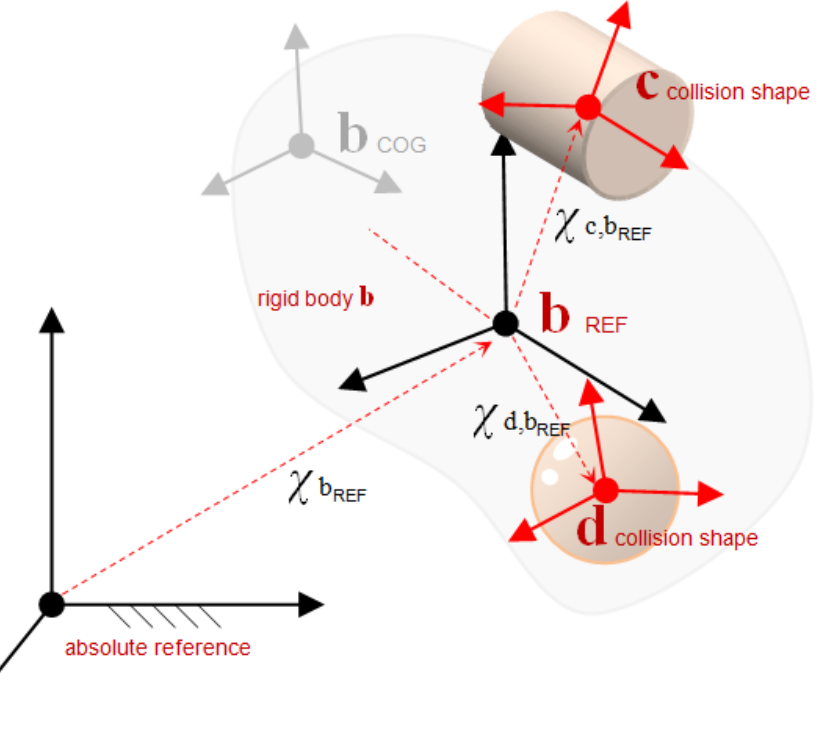

# Specifying collision shapes

• Typical steps to setup collision:

...

```
body_b->GetCollisionModel()->ClearModel();
body_b->GetCollisionModel()->AddSphere(myradius);
```

```
body_b->GetCollisionModel()->BuildModel();
body b->SetCollide(true);
```
• Collision 'families' for selective collisions: // Change from default collision family (0) body\_b->GetCollisionModel()->SetFamily(2);

body\_b->SetFamilyMaskNoCollisionWithFamily(4);

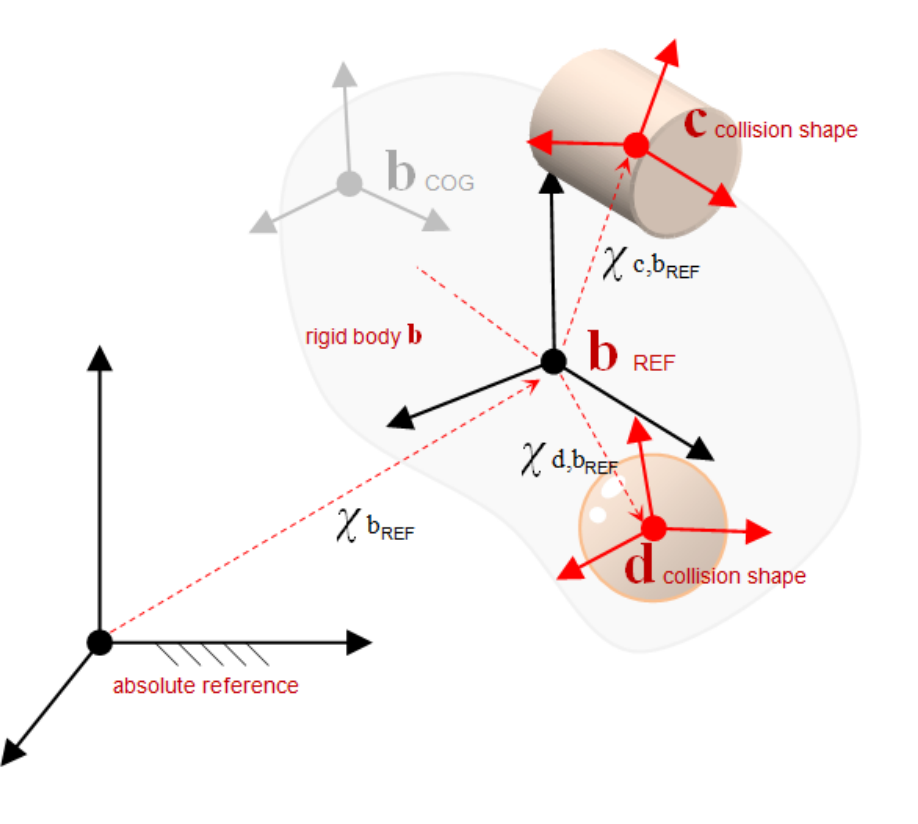

# Collision tolerances

• Set these tolerances before creating collision shapes:

ChCollisionModel::SetDefaultSuggestedEnvelope(0.001); ChCollisionModel::SetDefaultSuggestedMargin (0.0005); ChCollisionSystemBullet::SetContactBreakingThreshold(0.001);

- Envelope (outward)
	- Represents the search volume for potential collision
	- Allows numerical schemes to anticipate collisions ahead of time
	- With zero envelope, the solver may first 'see' a collision with bodies already interpenetrated  $\rightarrow$ inaccurate and shaky simulation
- Margin (inward)
	- Defines a range of penetrations within which faster collision detection algorithms can be safely used
- Contact breaking threshold
	- Distance beyond which contact between two shapes previously in contact is discarded
	- Bullet-specific setting (related to contact persistence in Bullet) 55

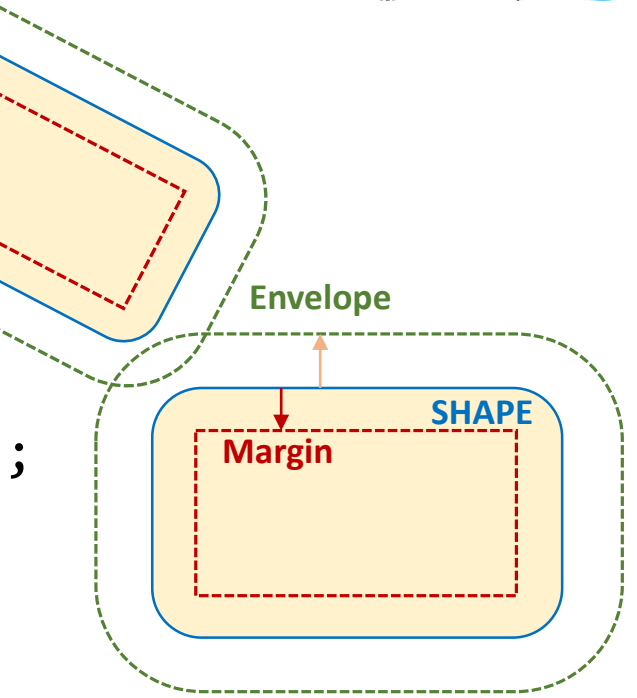

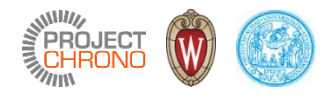

#### Recommendations

- Collision shapes and visualization assets do not need to match.
	- one may have a detailed visualization shape for rendering purposes, yet the collision shape is much simpler to avoid a slowdown of the simulation.
- Avoid shapes that are too thin, too flat, or in general that lead to extreme size ratios
- Use collision families to control what shapes interact through contact
- Collision tolerances:
	- *Too large collision envelope*: too many potential contacts, high CPU time, high waste of RAM
	- *Too small collision envelope*: risk of tunnelling effects, unstable simulation of stacked objects
	- *Too large collision margin*: shapes are 'rounded' too much
	- *Too small collision margin*: when interpenetration occurs beyond this value, an inefficient algorithm is used

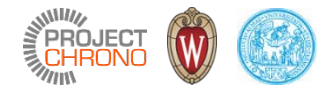

### Collision detection primer

### Collision detection basics

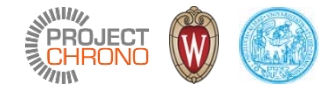

- Collision detection implies:
	- Deciding what to test
	- Performing collision tests
		- Determining whether a collision occurred
		- Determining when a collision occurred
		- Determining where a collision occurred
	- Processing results
		- "Collision handling"
- A naïve approach is  $O(n^2)$ 
	- Check for collisions between objects by comparing all possible combinations

#### Two-phase collision detection

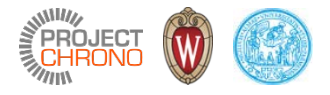

- 1. Broad-phase
	- Find pairs to compare
	- Use bounding volumes (AABB, OBB, spheres)
	- Goals:
		- efficiently determine pairs of objects that cannot collide
		- accuracy is not a major concern
- 2. Narrow-phase
	- Compare individual pairs
	- Use exact shape geometry
	- Goals:
	- efficiently and accurately determine pairs of objects that do collide
	- completely characterize existing collisions (from a geometric point of view)

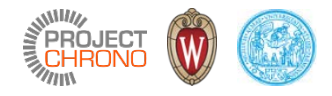

#### Broad-phase algorithms

- Dynamic AABB trees
	- well optimized, general-purpose broad-phase algorithm
	- structure adapts dynamically to the size of the scene and its contents
	- fast object addition/deletion
	- handles well scenes with many objects in motion
- Sweep and Prune (SAP)
	- good general-purpose broad-phase algorithm
	- best performance for dynamic world where most objects have little or no motion
	- limitation: requires scene of fixed size, known beforehand
- Hierarchical grids
	- Good general-purpose broad-phase algorithm, based on binning
	- Relatively easy to parallelize
	- limitation: with few levels, performance decreases when object size varies very much
- Several other…

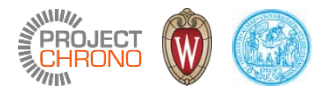

#### Narrow-phase algorithms

- Analytical methods for simple primitive shapes
	- Example: sphere-sphere collision

$$
\delta = |C_1 C_2| - (R_1 + R_2) \n\vec{n} = \frac{C_1 C_2}{|C_1 C_2|}
$$

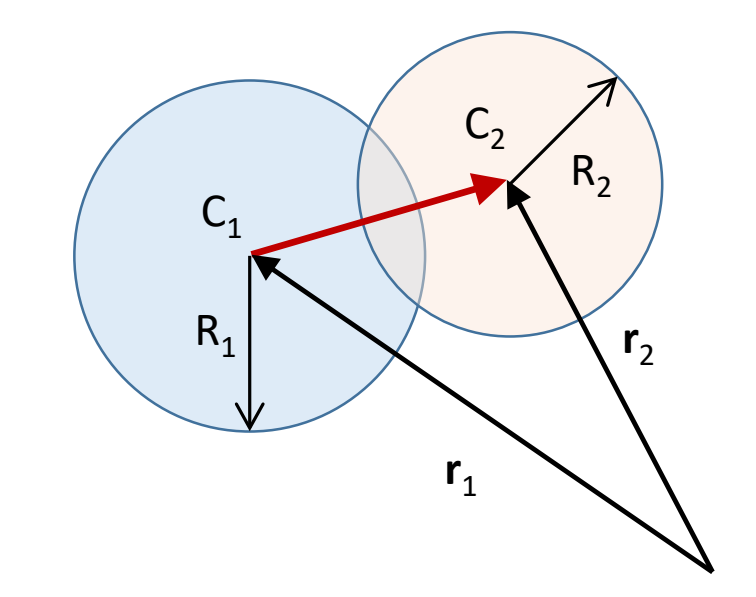

- Can be defined for several primitive shape pairs (sphere-box, box-box, sphere-capsule, etc.)
- Most efficient and accurate
- Separating Axis Theorem (SAT)
	- Test intersection of object projections on a set of different axes

…

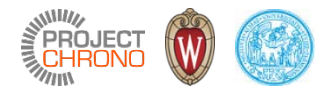

### Narrow-phase algorithms

- Gilbert-Johnson-Keerthi (GJK) algorithm
	- Solves proximity queries for arbitrary convex objects (as long as they can be described in terms of a support mapping function)

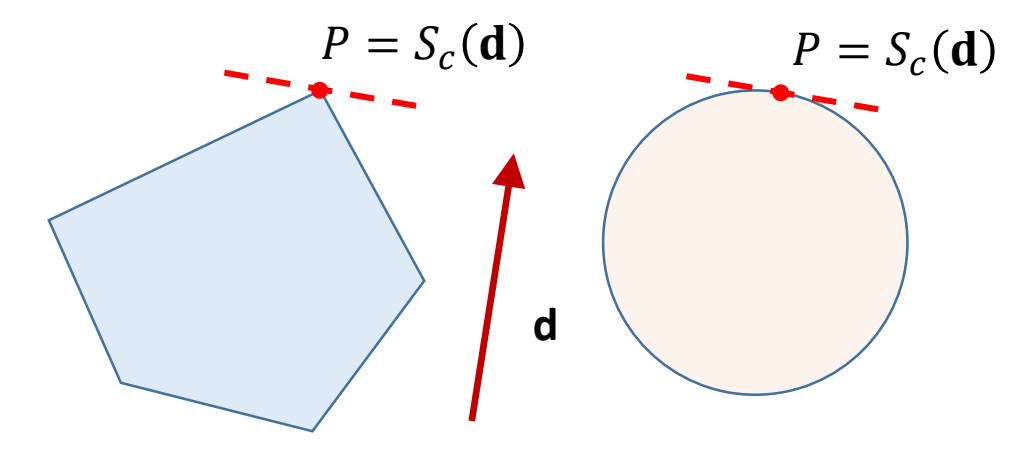

• Iterative process applied to the Minkovski difference of two polyhedra (A and B intersect  $\Leftrightarrow$  A-B contains the origin)

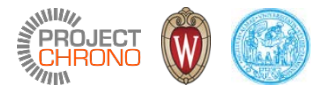

### Narrow-phase algorithms

- Minkovski Portal Refinement (MPR)
	- Developed by Gary Snethen in 2006
	- Like GJK, relies on convex shapes that can be defined in terms of a support mapping function
	- Unlike GJK, does not provide the shortest distance between separated shapes
	- Simpler implementation and more numerically robust than GJK

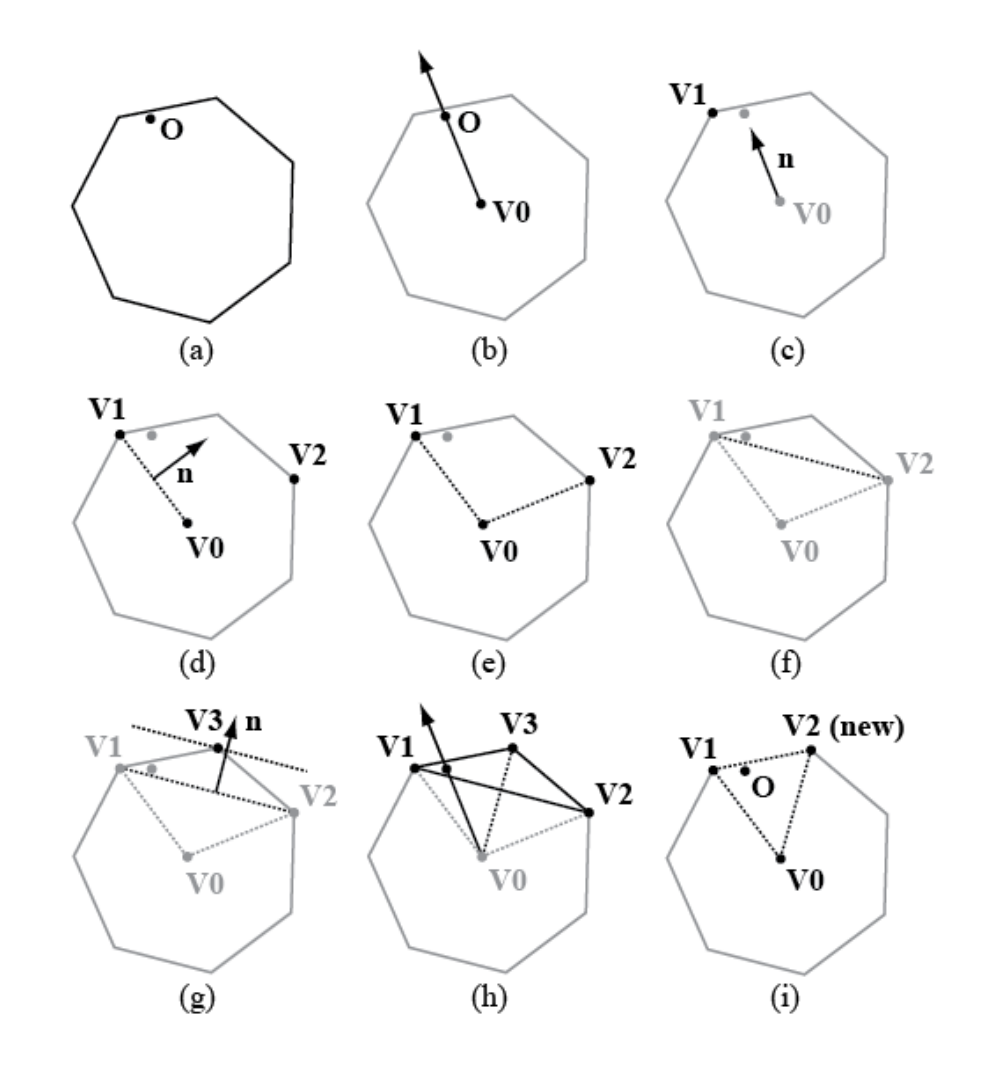

<http://xenocollide.snethen.com/>

### Collision detection algorithms in Chrono

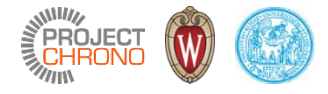

- Chrono::Engine
	- Relies on Bullet [\(http://bulletphysics.org](http://bulletphysics.org/)) for collision detection
	- Broad-phase: dynamic AABB trees
	- Narrow-phase: GJK
- Chrono::Parallel
	- Custom collision detection
	- Broad-phase: uniform binning (experimental 2-level grids)
	- Narrow-phase: hybrid (analytical/SAT MPR)
	- Option for Bullet collision detection

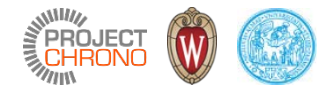

### Contact material properties

# Specifying contact method at system construction (1/3)

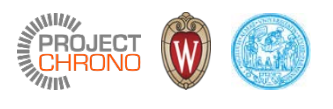

- The contact method is implicitly specified by the type of physical system constructed
- The class ChSystemNSC uses the complementarity approach to treat contacts (if any)

```
class ChApi ChSystemNSC : public ChSystem {
   /// Create a physical system.
   /// Note, in case you will use collision detection, the values of
   /// 'max objects' and 'scene size' can be used to initialize the broadphase
   /// collision algorithm in an optimal way. Scene size should be approximately
   /// the radius of the expected area where colliding objects will move.
   /// Note that currently, by default, the collision broadphase is a btDbvtBroadphase
   /// that does not make use of max objects and scene size, but one might plug-in
   /// other collision engines that might use those parameters.
   /// If init sys is false it does not initialize the collision system or solver
   /// assumes that the user will do so.
   ChSystemNSC(unsigned int max objects = 16000, double scene size = 500, bool init sys = true);
```
• The class ChSystemSMC employs the penalty approach to treat contacts

```
class ChApi ChSystemSMC : public ChSystem {
   /// Constructor for ChSystemDEM.
   /// Note that, in case you will use collision detection, the values of
   /// 'max_objects' and 'scene_size' can be used to initialize the broadphase
   /// collision algorithm in an optimal way. Scene size should be approximately
   /// the radius of the expected area where colliding objects will move.
   ChSystemSMC(bool use material properties = true, //\langle use physical contact material properties
                unsigned int max objects = 16000, \frac{1}{2} ///< maximum number of contactable objects
                double scene size = 500 \frac{1}{2} ///< approximate bounding radius of the scene
                );
```
### Specifying contact method at system construction (2/3)

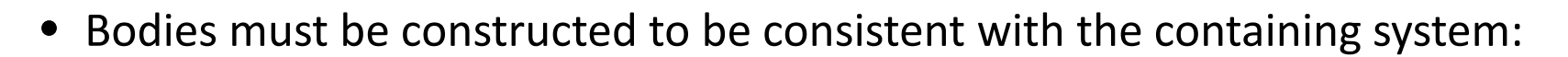

```
ChBody(ChMaterialSurface::ContactMethod contact_method = ChMaterialSurface::NSC);
// Defined in ChMaterialSurfaceBase.h
enum ContactMethod {
     NSC, ///< constraint-based (a.k.a. rigid-body) contact
     SMC ///< penalty-based (a.k.a. soft-body) contact
};
```
• ChBody getter and setter methods for contact material:

```
/// Access the NSC material surface properties associated with this body.
/// This function performs a dynamic cast (and returns an empty pointer
/// if matsurface is in fact of SMC type). As such, it must return a copy
/// of the shared pointer and is therefore NOT thread safe.
std::shared_ptr<ChMaterialSurfaceNSC> GetMaterialSurfaceNSC() {
    return std::dynamic pointer cast<ChMaterialSurfaceNSC>(matsurface);
}
/// Access the SMC material surface properties associated with this body.
/// This function performs a dynamic cast (and returns an empty pointer
/// if matsurface is in fact of NSC type). As such, it must return a copy
/// of the shared pointer and is therefore NOT thread safe.
std::shared_ptr<ChMaterialSurfaceSMC> GetMaterialSurfaceSMC() {
    return std::dynamic_pointer_cast<ChMaterialSurfaceSMC>(matsurface);
}
/// Set the material surface properties by passing a ChMaterialSurfaceNSC or
/// ChMaterialSurfaceSMC object.
void SetMaterialSurface(const std::shared ptr<ChMaterialSurface>& mnewsurf) { matsurface = mnewsurf; }
```
**EROJECT** 

# Specifying contact method at system construction (3/3)

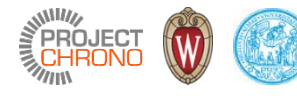

- ChSystem virtual method for constructing a body with consistent contact material:
	- ChSystemNSC

/// Create and return the pointer to a new body. /// The returned body is created with a contact model consistent with the type /// of this Chsystem and with the collision system currently associated with this /// ChSystem. Note that the body is \*not\* attached to this system. virtual ChBody\* NewBody() { return new ChBody(ChMaterialSurface::NSC); }

• ChSystemDEM

/// Create and return the pointer to a new body.

/// The returned body is created with a contact model consistent with the type /// of this Chsystem and with the collision system currently associated with this /// ChSystem. Note that the body is \*not\* attached to this system. virtual ChBody\* NewBody() { return new ChBody(ChMaterialSurface::SMC); }

• Example: construct a system with specified contact method and create a body with consistent contact material ChSystem\* system;

```
switch (contact_method) {
    case ChMaterialSurface::NSC:
        system = new ChSystemNSC();
        break;
    case ChMaterialSurface::SMC:
        system = new ChSystemSMC(use mat properties);break;
}
auto object = std::shared_ptr<ChBody>(system->NewBody());
system->AddBody(object);
```
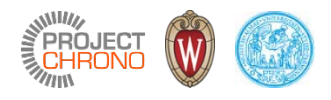

### ChMaterialSurfaceNSC and ChMaterialSurfaceSMC

Complementarity **Complementarity Penalty** 

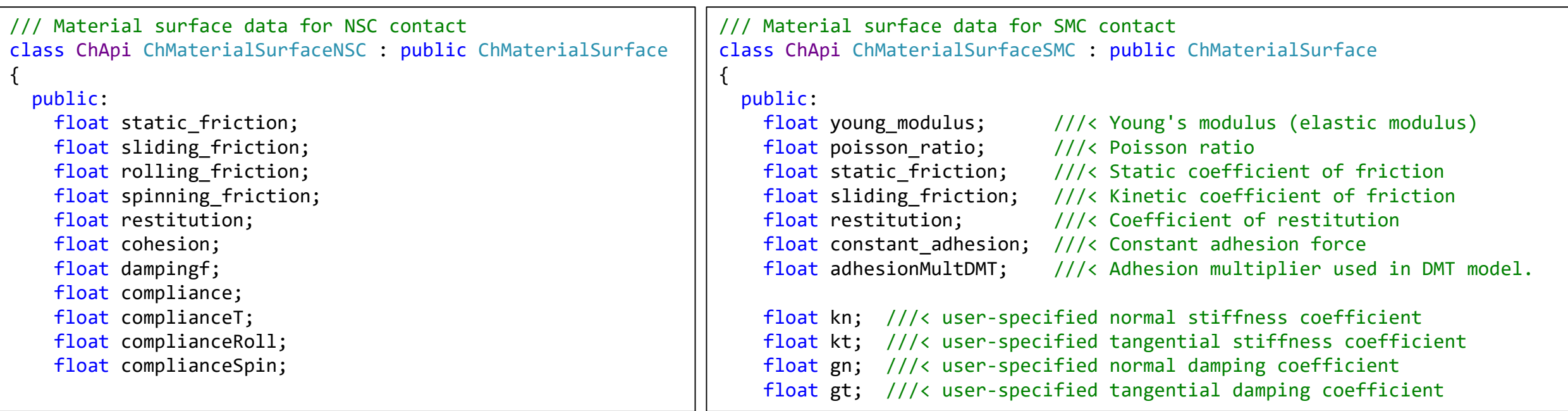

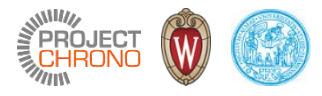

# Specifying collision material (1/2)

- Easy but potentially memory-inefficient: body\_b->SetFriction(0.4f); body\_b->SetRollingFriction(0.001f);
- Using a shared material:

```
// Create a surface material and change properties:
auto mat = std::make_shared<ChMaterialSurfaceNSC>(); 
mat->SetFriction(0.4f);
mat->SetRollingFriction(0.001f);
// Assign surface material to body/bodies:
body_b->SetSurfaceMaterial(mat); 
body_c->SetSurfaceMaterial(mat);
body_d->SetSurfaceMaterial(mat); . . .
```
• Note: ChMaterialSurfaceSMC can only be set through a shared pointer

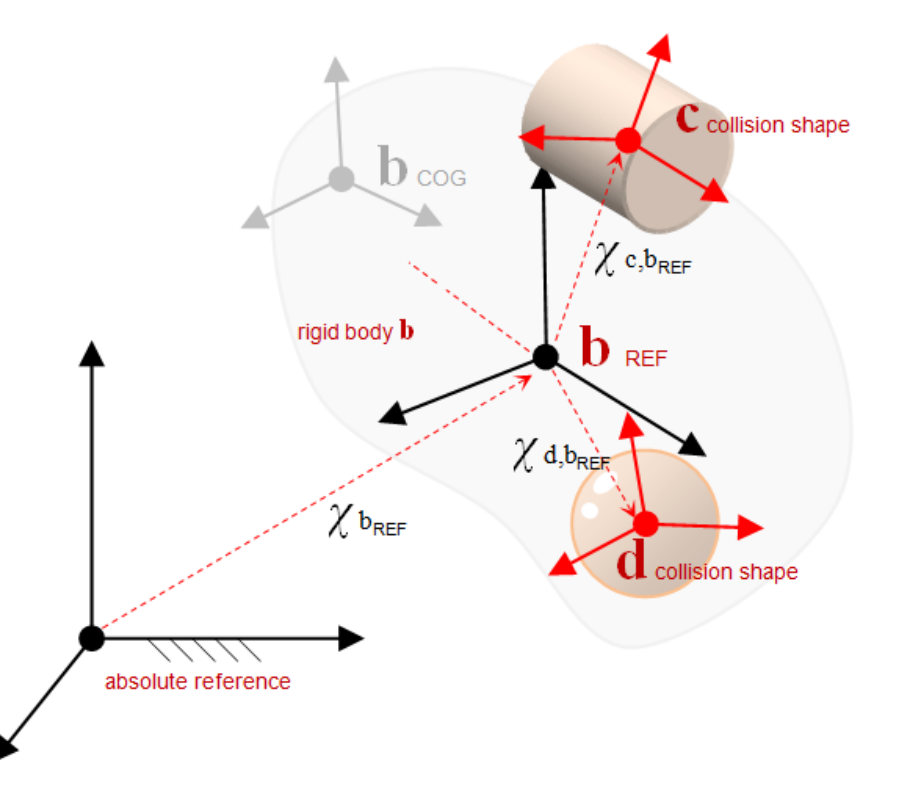

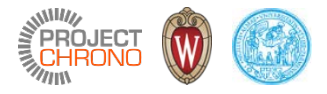

### Specifying collision material (2/2)

```
auto object = std::shared ptr<ChBody>(system->NewBody());
system->AddBody(object);
object->SetIdentifier(objectId);
object->SetMass(mass);
object->SetInertiaXX(400.0 * ChVector<>>>
(1, 1, 1));
object->SetPos(pos);
object->SetRot(rot);
object->SetPos_dt(init_vel);
object->SetWvel_par(init_omg);
object->SetCollide(true);
object->SetBodyFixed(false);
switch (object->GetContactMethod()) {
    case ChMaterialSurface::NSC:
        object->GetMaterialSurfaceNSC()->SetFriction(object_friction);
        object->GetMaterialSurfaceNSC()->SetRestitution(object_restitution);
        break;
    case ChMaterialSurface::SMC:
        object->GetMaterialSurfaceSMC()->SetFriction(object_friction);
        object->GetMaterialSurfaceSMC()->SetRestitution(object_restitution);
        object->GetMaterialSurfaceSMC()->SetYoungModulus(object_young_modulus);
        object->GetMaterialSurfaceSMC()->SetPoissonRatio(object_poisson_ratio);
        object->GetMaterialSurfaceSMC()->SetKn(object_kn);
        object->GetMaterialSurfaceSMC()->SetGn(object_gn);
        object->GetMaterialSurfaceSMC()->SetKt(object_kt);
        object->GetMaterialSurfaceSMC()->SetGt(object_gt);
        break;
}
```